# **CS181DT Class 5: Digital fabrication**

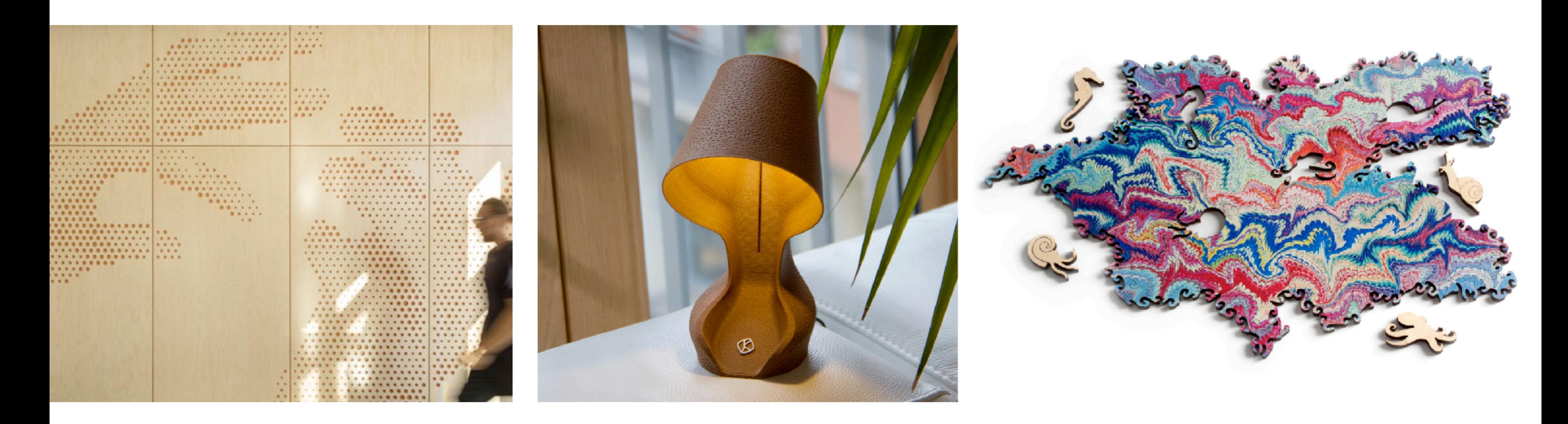

Compostable Lamp from 3D printed Laser-cut puzzle from Nervous System orange peels by Krill Design

CNC milled wood wall boards showing hands, UC Berkeley Jacobs Hall

## **Class 5 agenda**

- PM2: Sensory Cardboard crit
- Mini lecture: CAD-CAM process
- Break
- PM3 details; more on laser cutting
- Vector graphics studio

### **Announcements**

- Most assignments will be graded by the end of the weekend
- Please don't use ChatGPT to generate any of your write ups
- The best way to get a check plus is to turn in a "polished" assignment
	- Very thoughtful reflection, clear you spent a lot of time and effort and care, above and beyond
	- If you wanted a check plus on everything, the assignments would take way longer than I want you to spend on them: focus on your learning, not your grades
- CS181DT will probably be offered again next semester: tell your friends!! Be a TA!

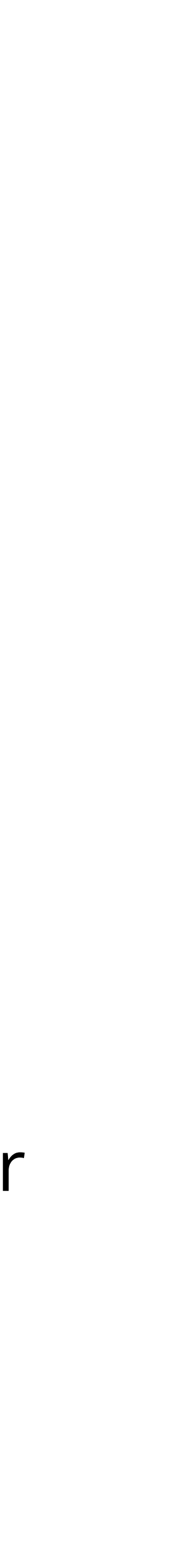

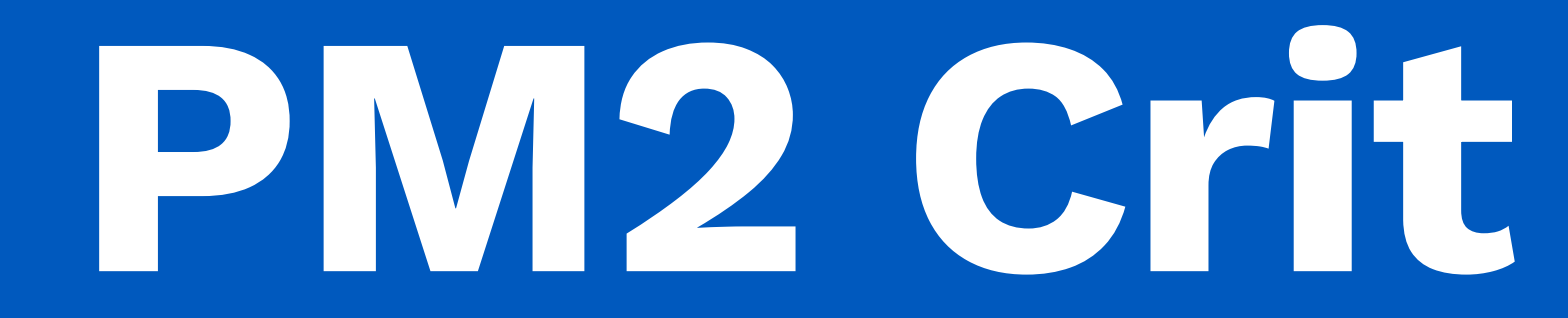

## **PM2 art walk**

- (2 min) **Phase I:** Place your cardboard on the table. Optional: write anything you'd like others to know (your vision, how to interact, etc.) on the post-its by your piece(s). Don't write your name.
- (15 min) **Phase II**: Walk around the room looking at your classmates' pieces. Give out at least **8** index cards of anonymous feedback. Each cardboard piece should at least have 2 index cards of feedback! Mention (1) how you think this piece is capturing the prompt (2) one thing you like and any other comments or questions.
- (5 min) **Phase III**: Take time to read your feedback. If you'd like to respond to any comments to the whole class, now's your chance.

*Squishy • Revolting • Animated*

# **Digital Fabrication**

### **Most things around you are digitally fabricated**

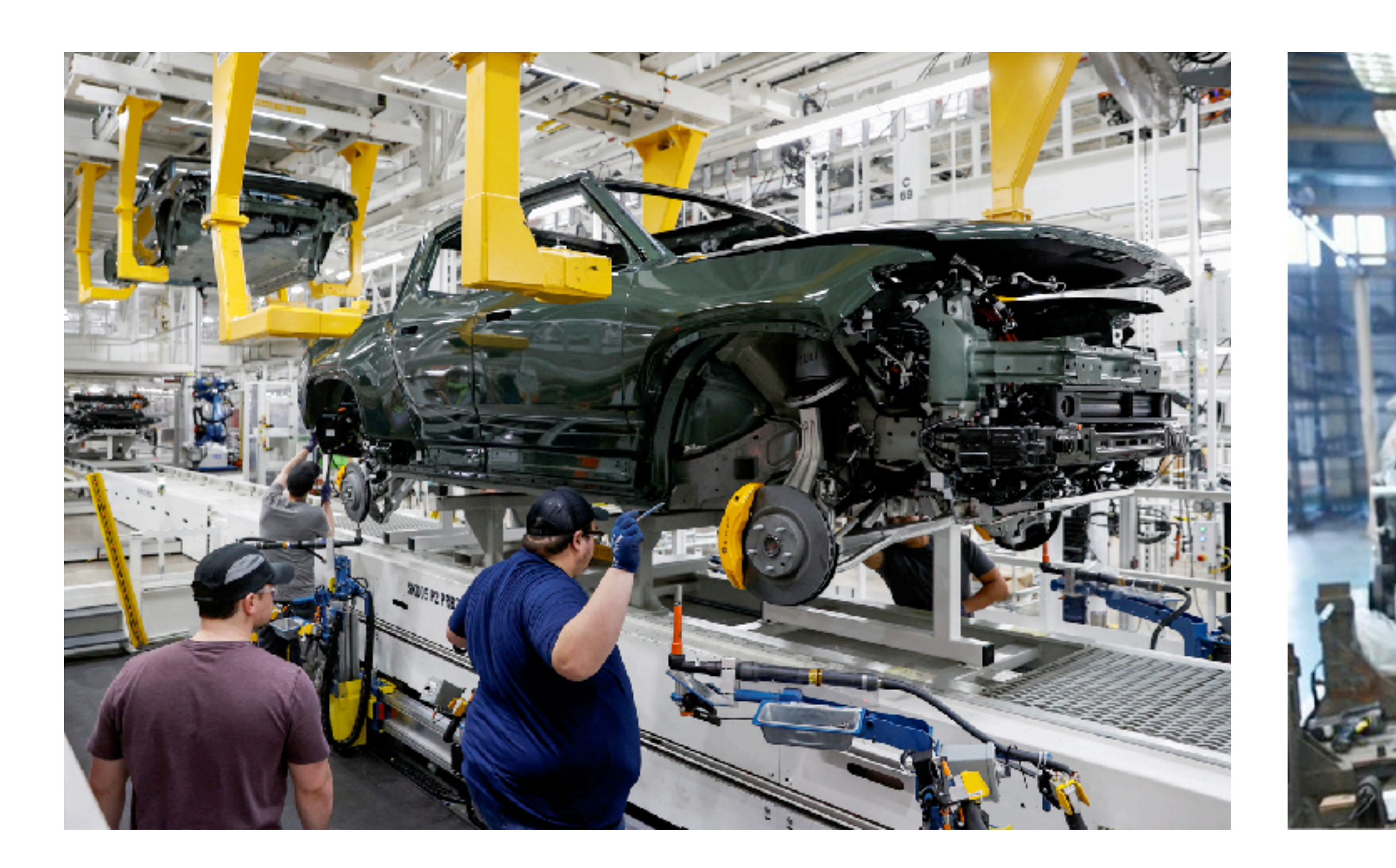

• But designed by humans, usually on computer software: computer-aided design (CAD)

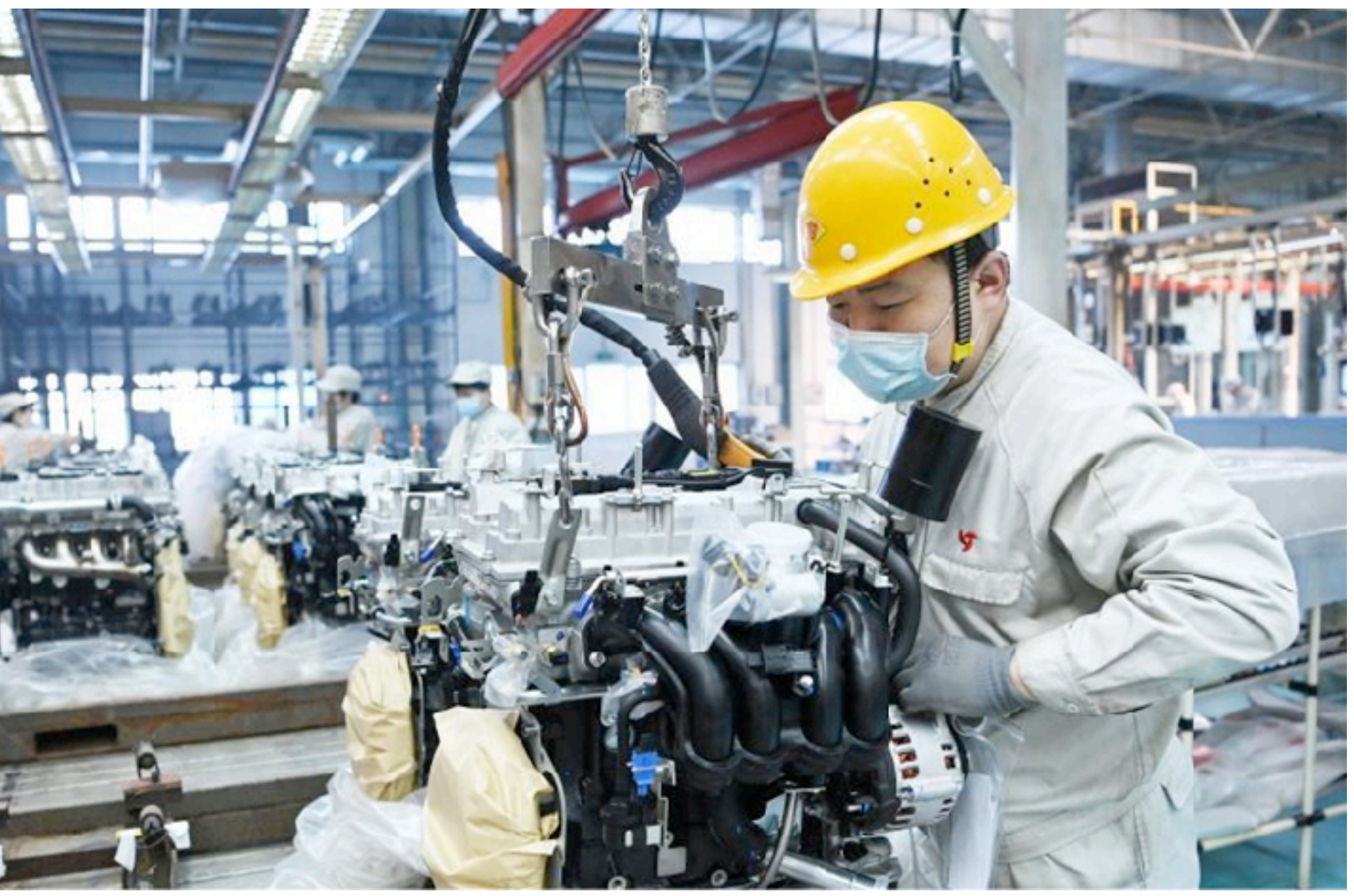

## **CAD abstracts design from manufacturing**

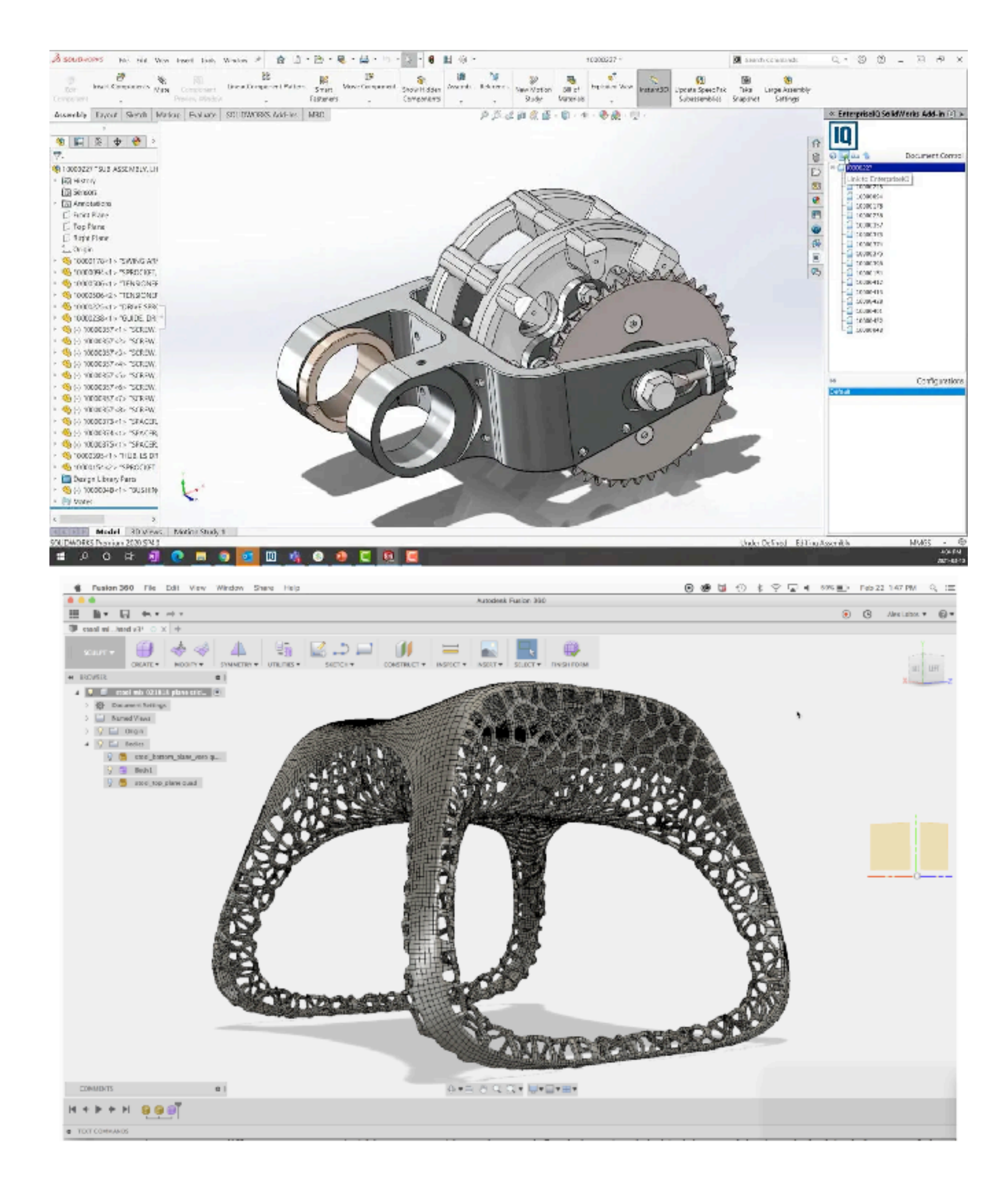

#### Solidworks, Fusion360 (3D models)

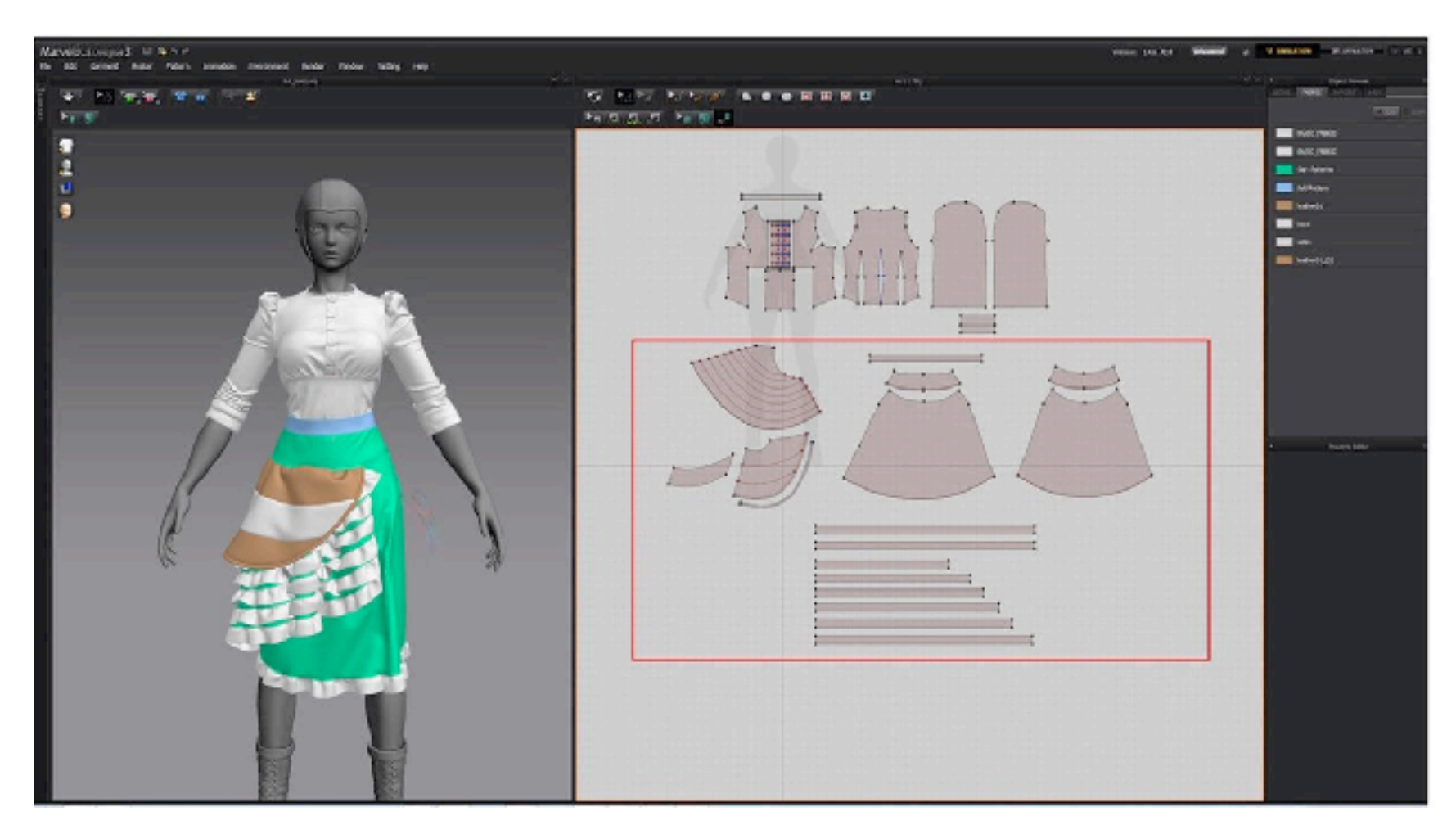

#### Marvelous Designer (fashion)

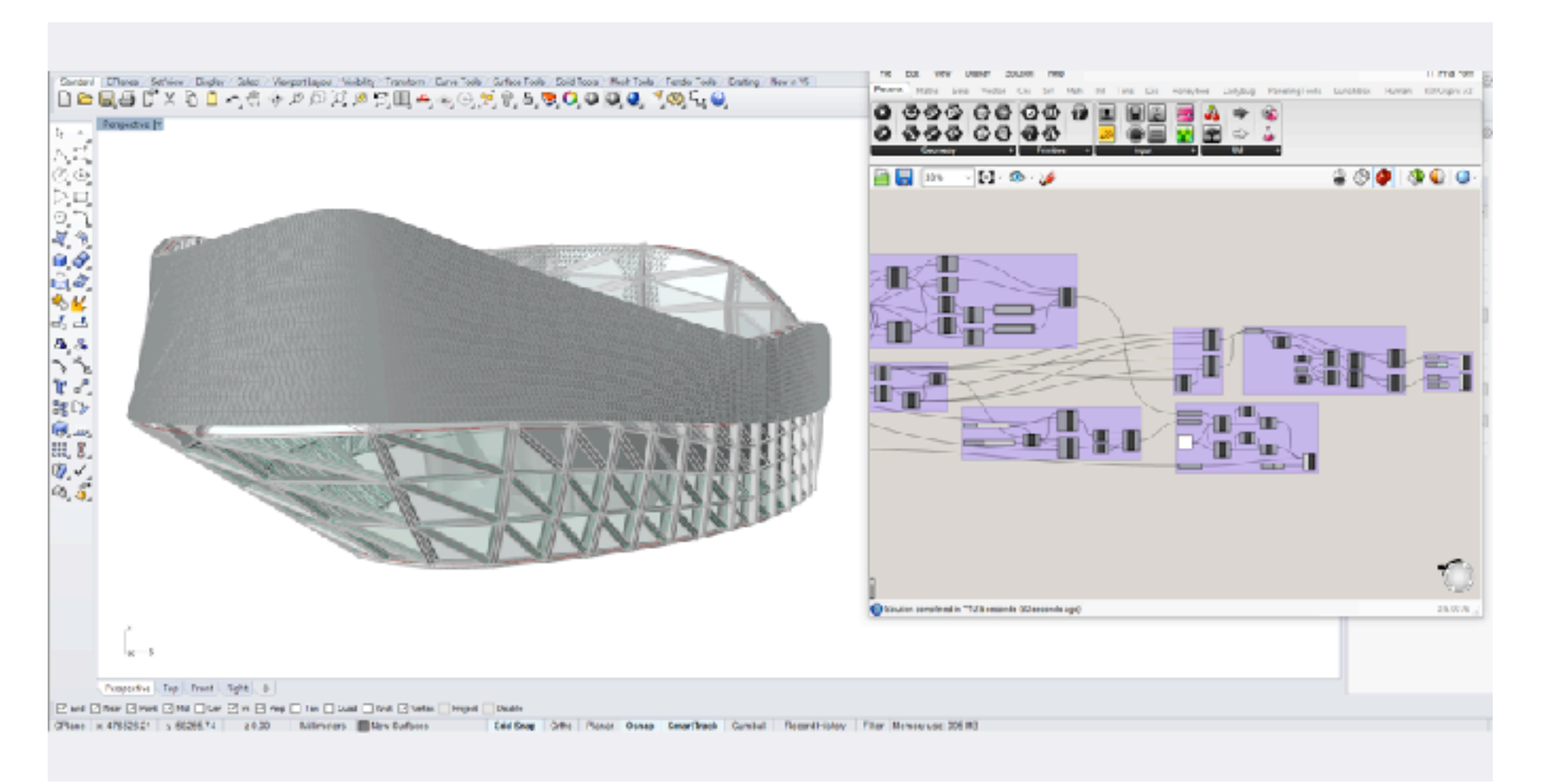

#### Grasshopper (architecture, generative art)

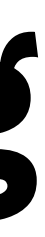

## **CAD -> CAM cycle**

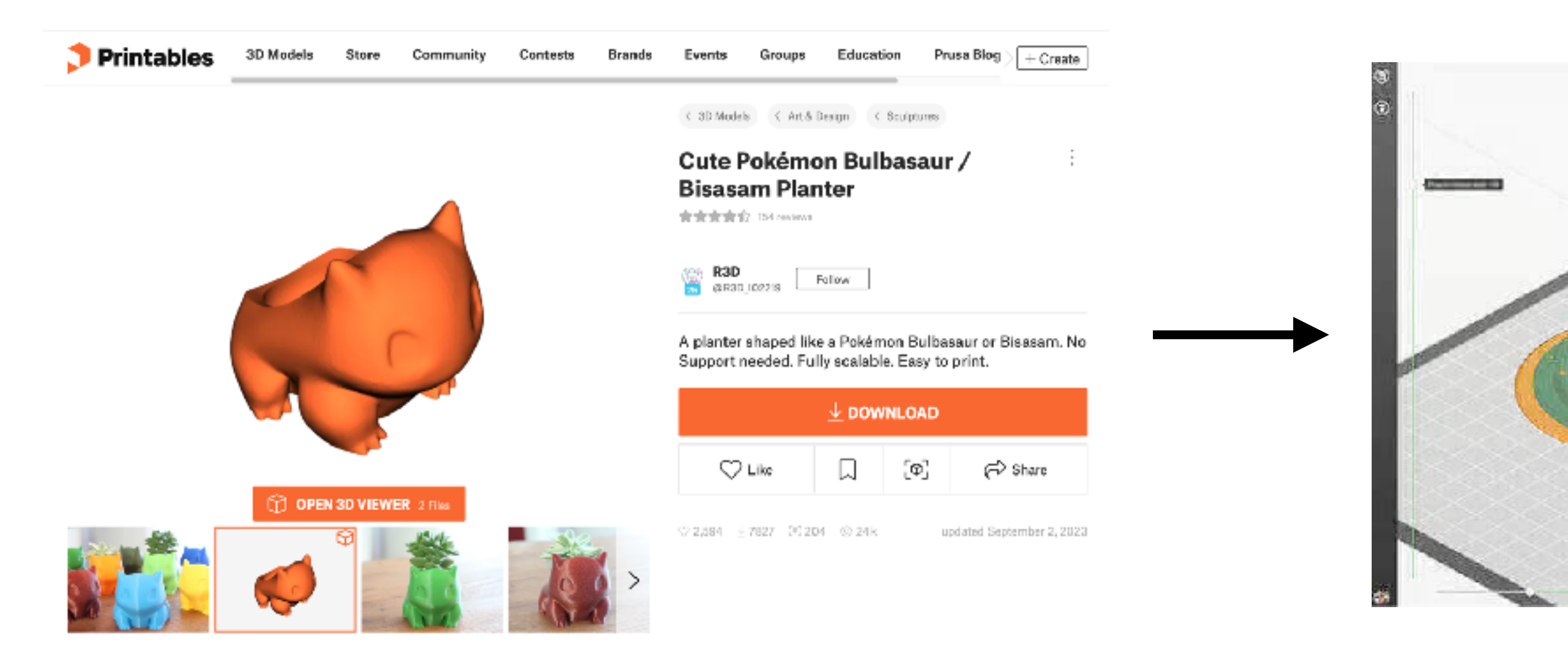

Design a software representation of what we want to make

### **Computer-aided design (CAD)**

Turn our software representation into machine paths

**Computer-aided manufacturing (CAM)** The machine will do the actual "making", humans do the "design"

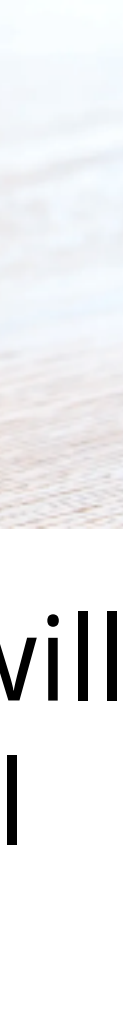

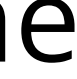

*Making no longer requires physical skill (the machine will do it), but just design skill*

**What are some advantages and pitfalls with this approach? What's being lost through abstraction?**

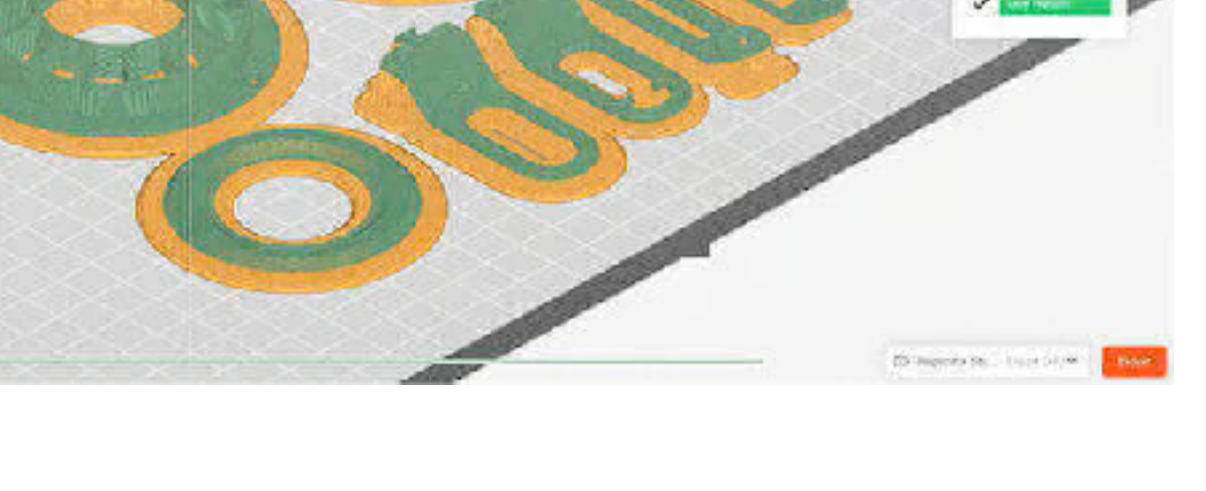

# **Break**

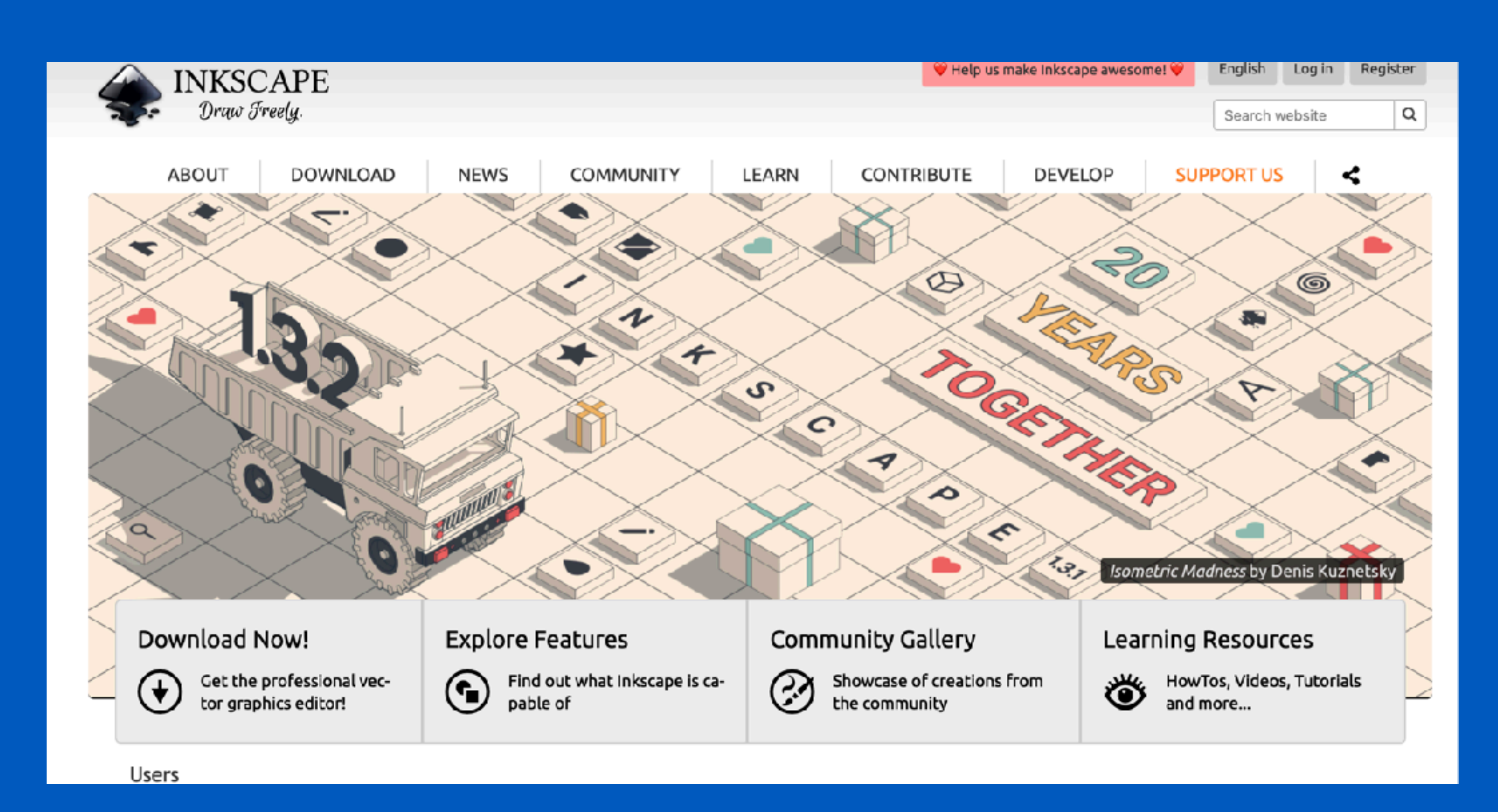

#### But also, download **Inkscape** or another vector art program

### PM3: Press Fit Kit

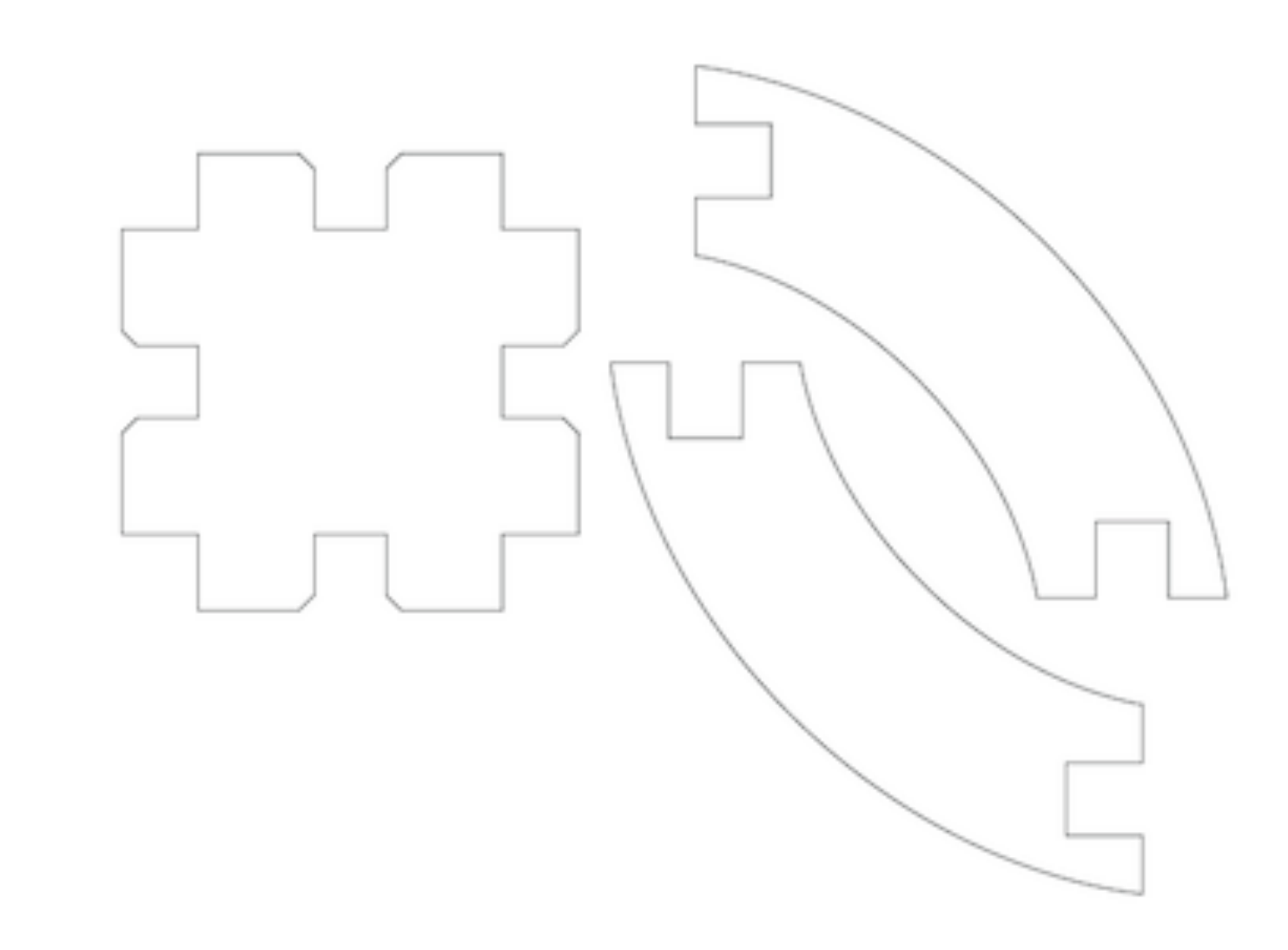

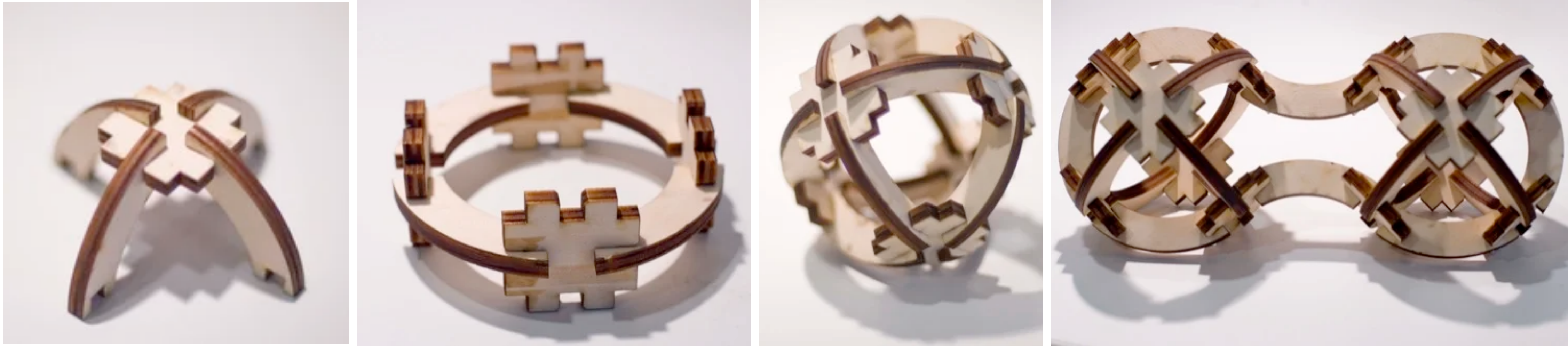

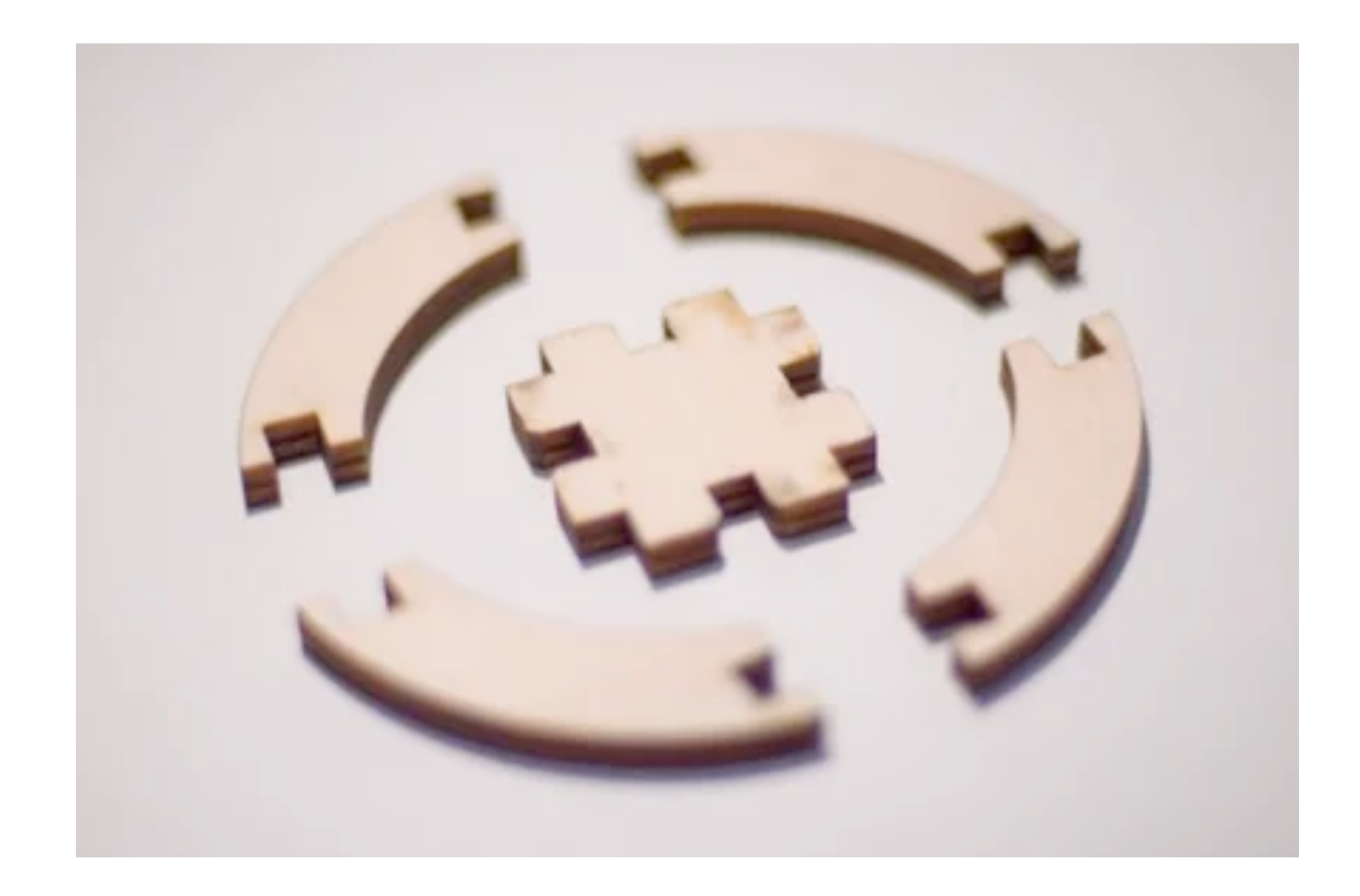

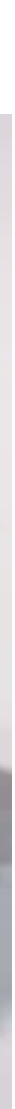

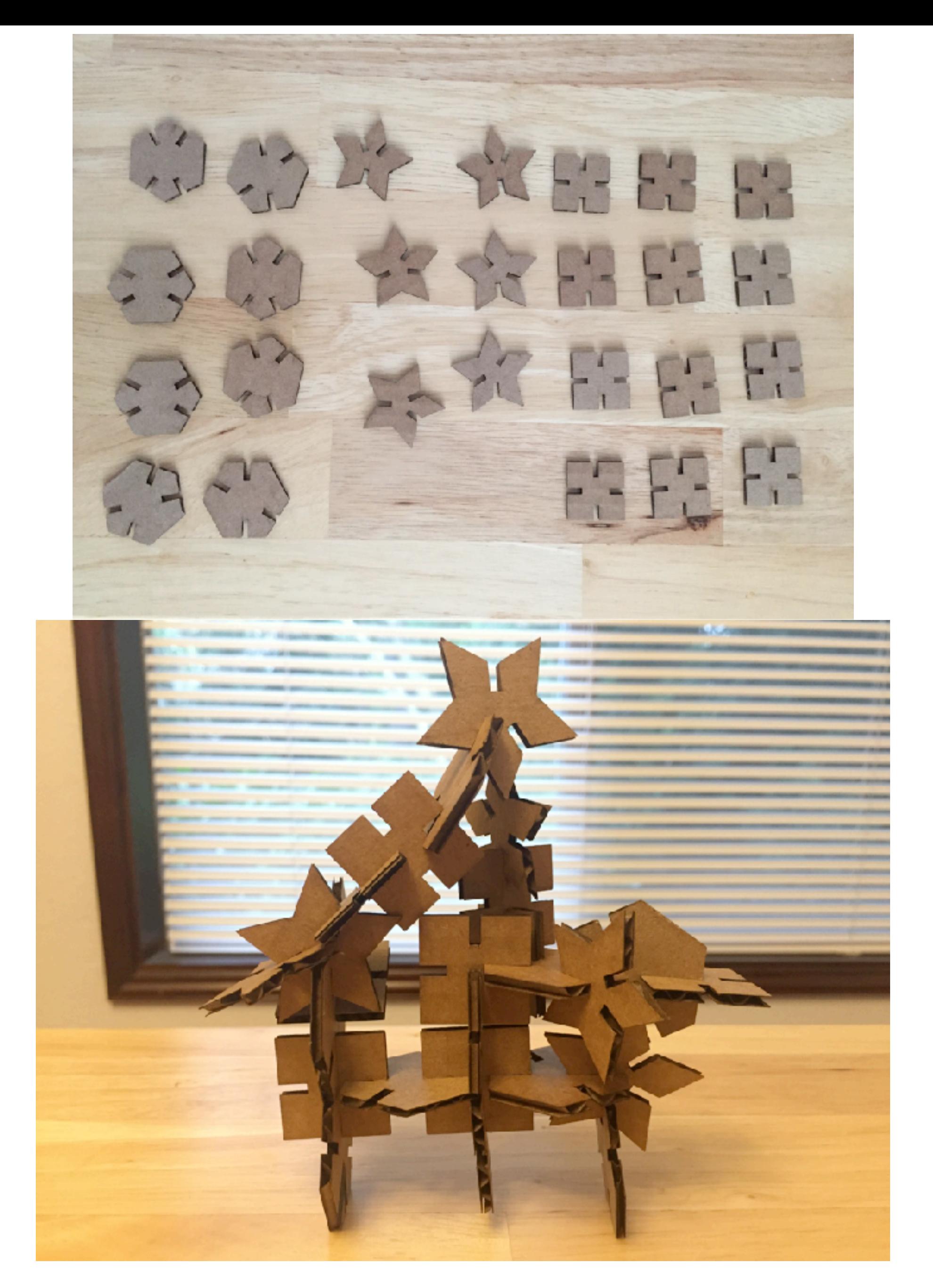

By Hannah Nursalim, https://hcnursalim.github.io/<br>By Kellie Dunn,<https://kelliead.github.io/assignment1.html> [assignment1.html](https://hcnursalim.github.io/assignment1.html)

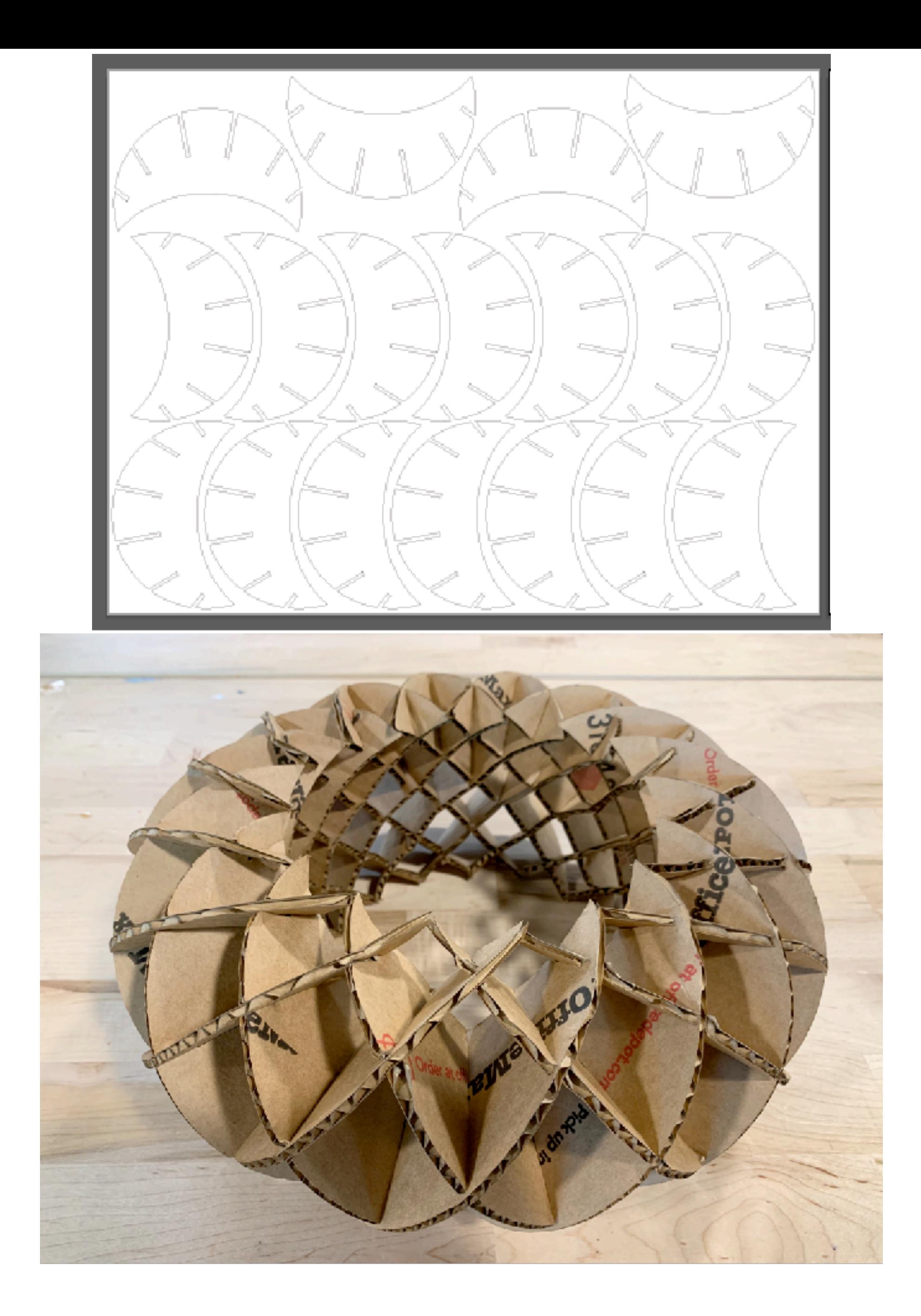

### Thickness of material

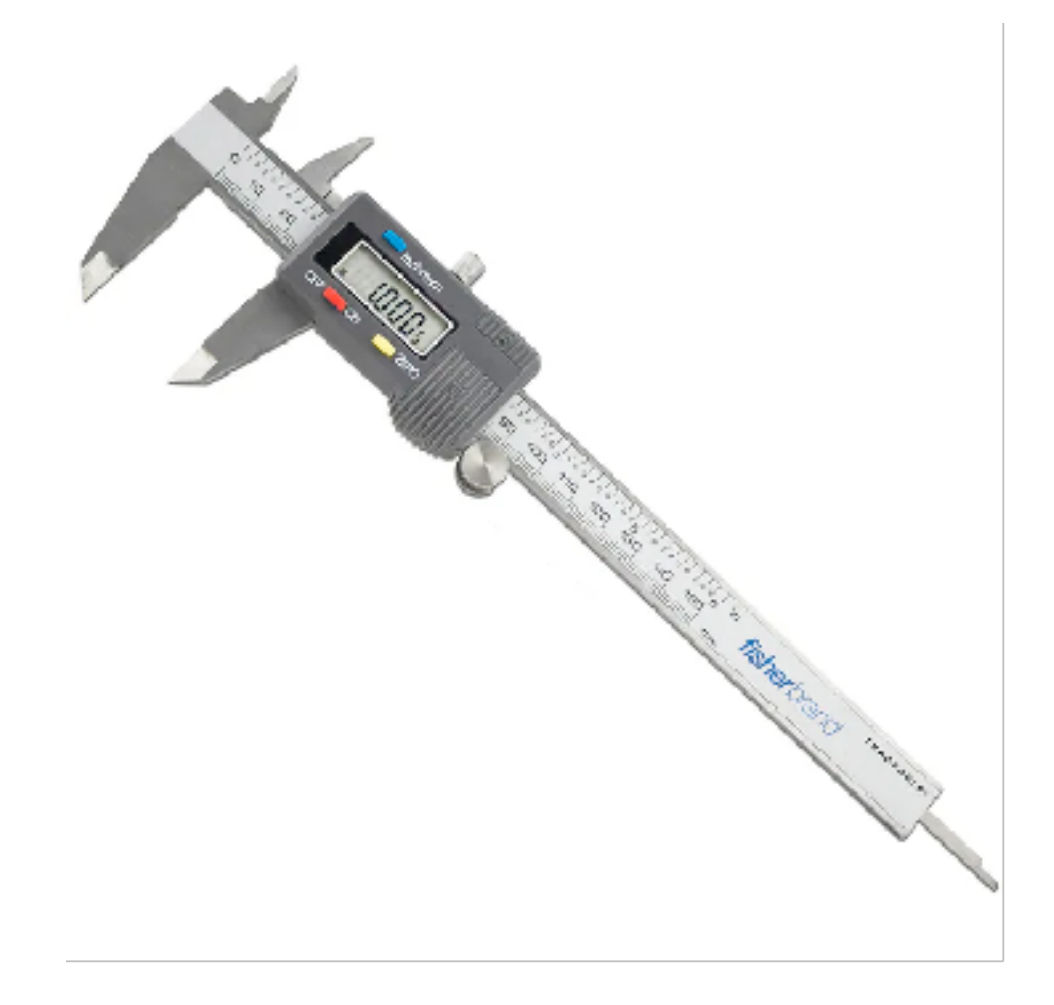

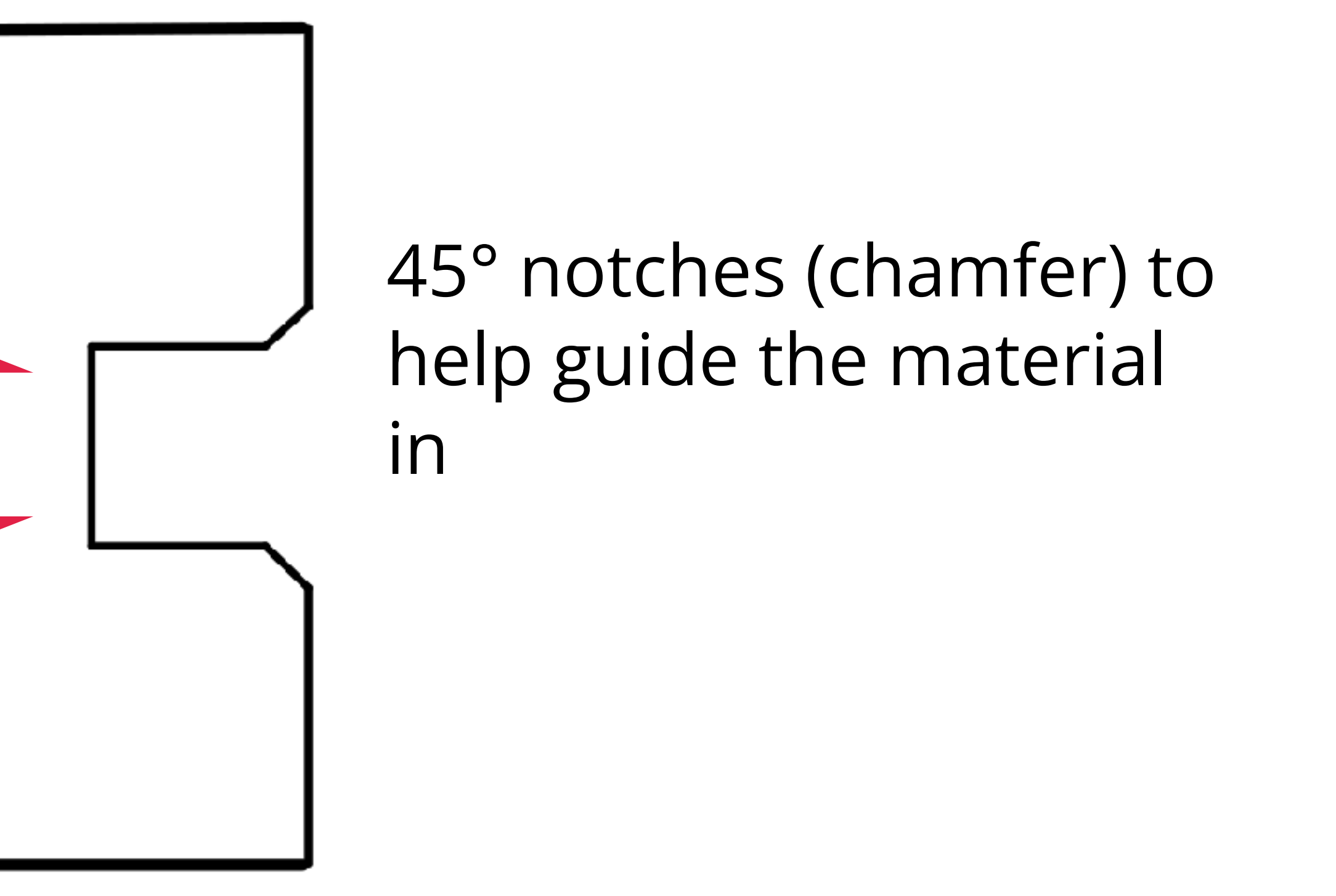

### **Designing accurate press fits: measure twice**

*Cutting from 12 x 17.5 birch plywood: make sure your design fits in less space than that!*

## **Studio: More on Laser Cutting**

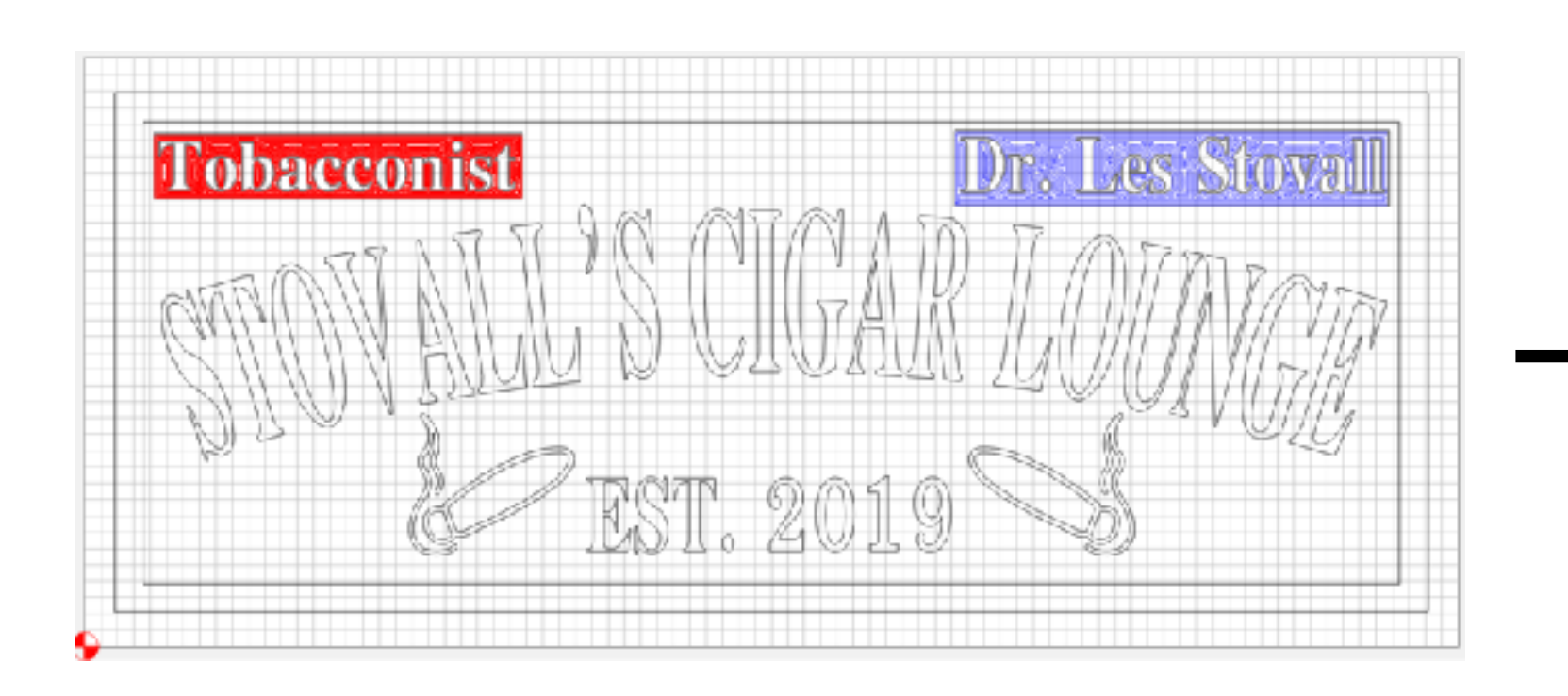

Use a vector program (Inkscape, illlustrator) to draw shapes we want cut

### **Computer-aided design (CAD)**

Group 1

Convert design to toolpaths on the laser cutter, which converts it to motor movements. Also specify cut settings **Computer-aided manufacturing (CAM)**

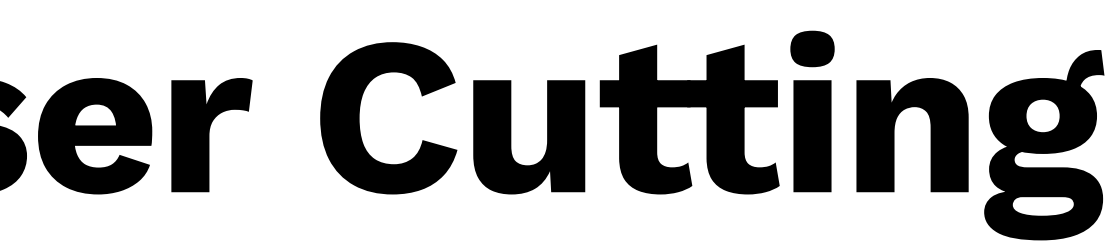

G/Users/stova/Documents/Shapeoko 3/SVG Files/Gigar Lounge/First New Dr Stovall - 1.c2d - Carbide Greate

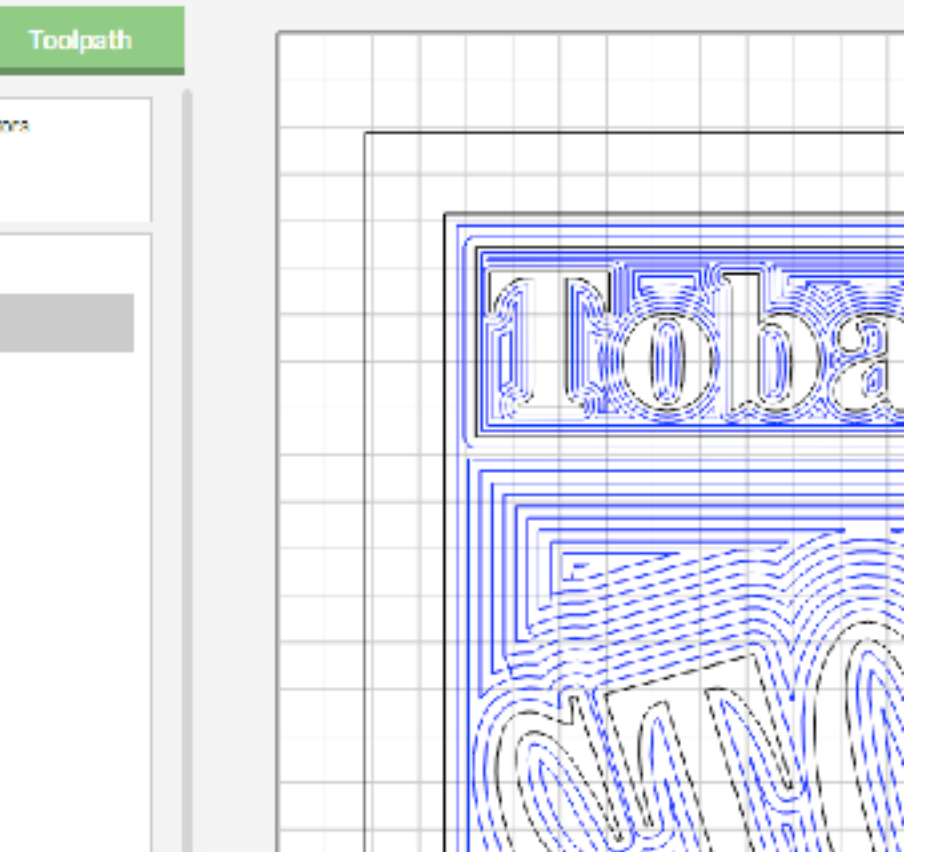

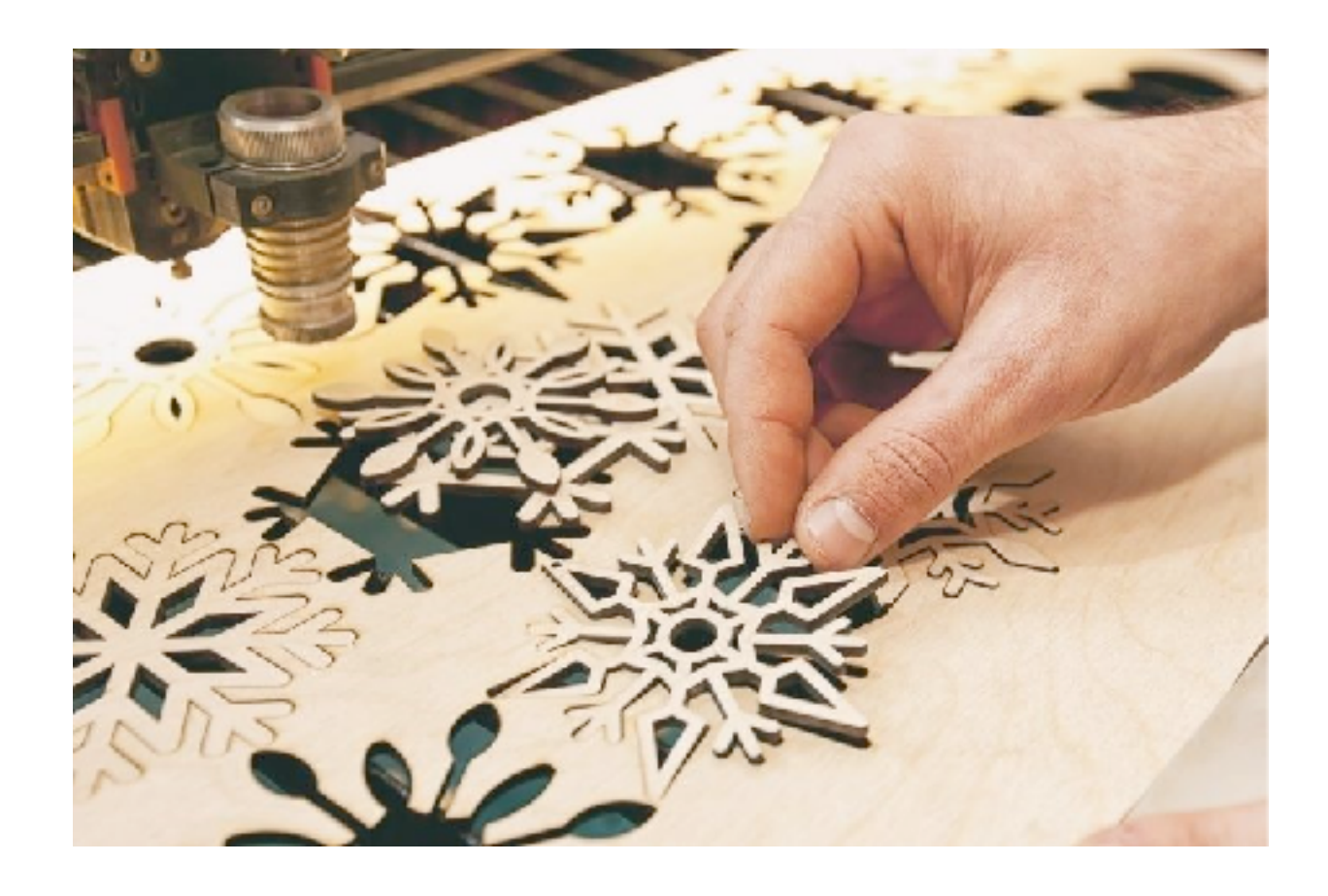

### Cut the piece & don't start a fire

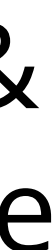

## **Laser Cutting terminology/settings**

### Cutting vs engraving/scoring

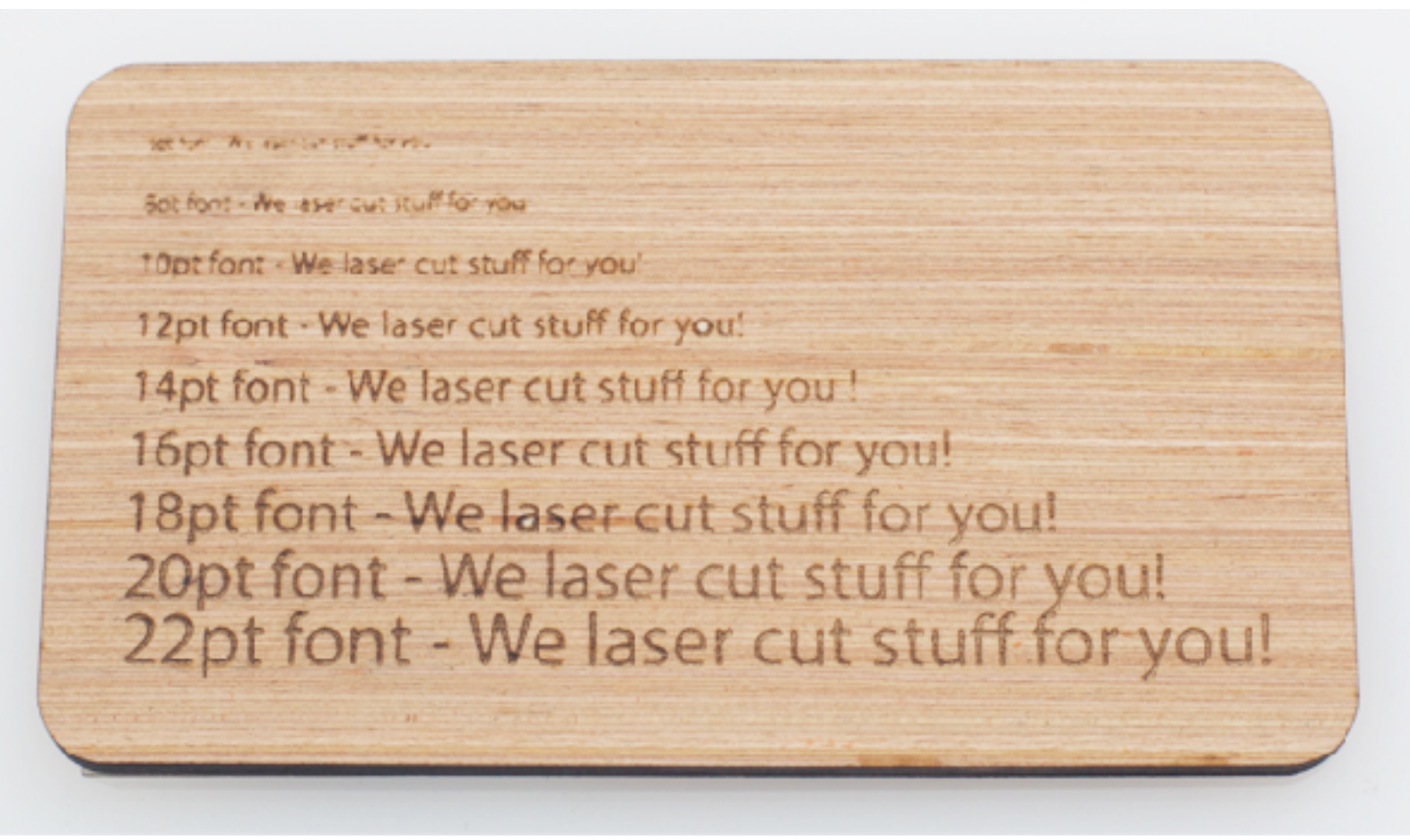

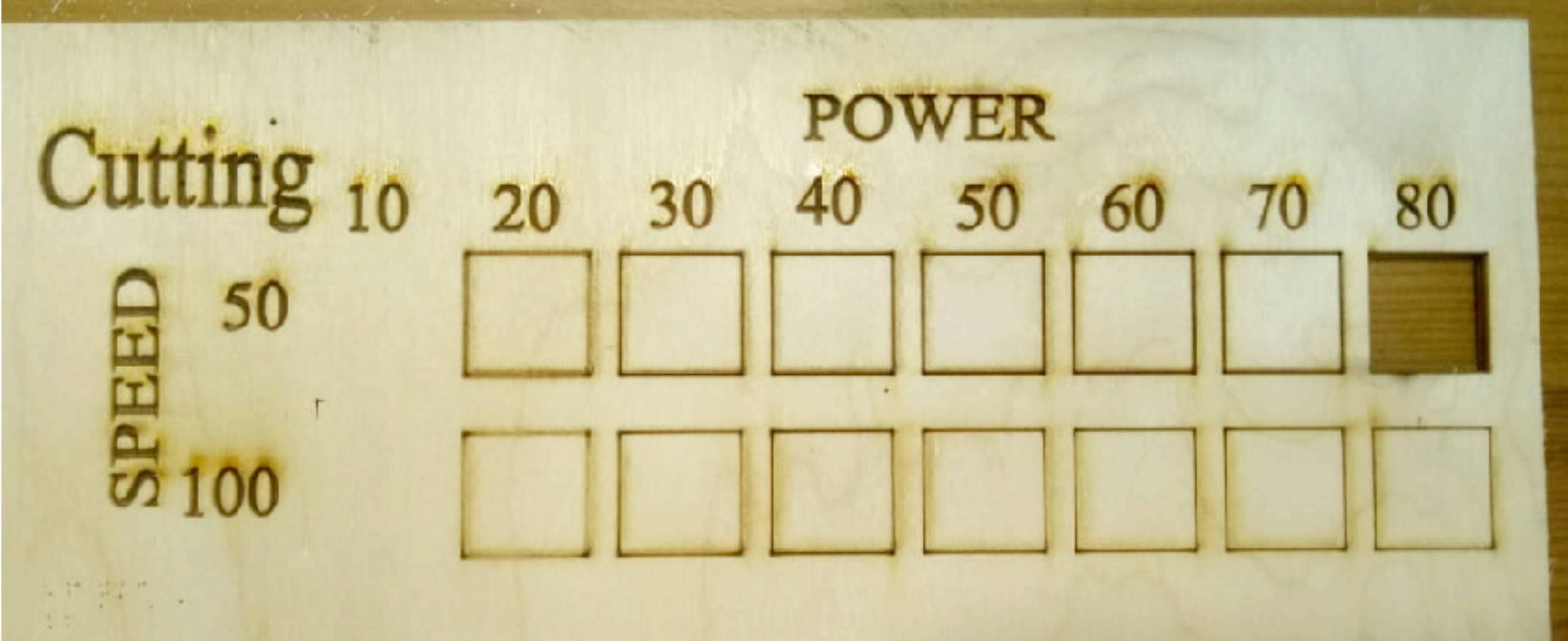

Power & speed

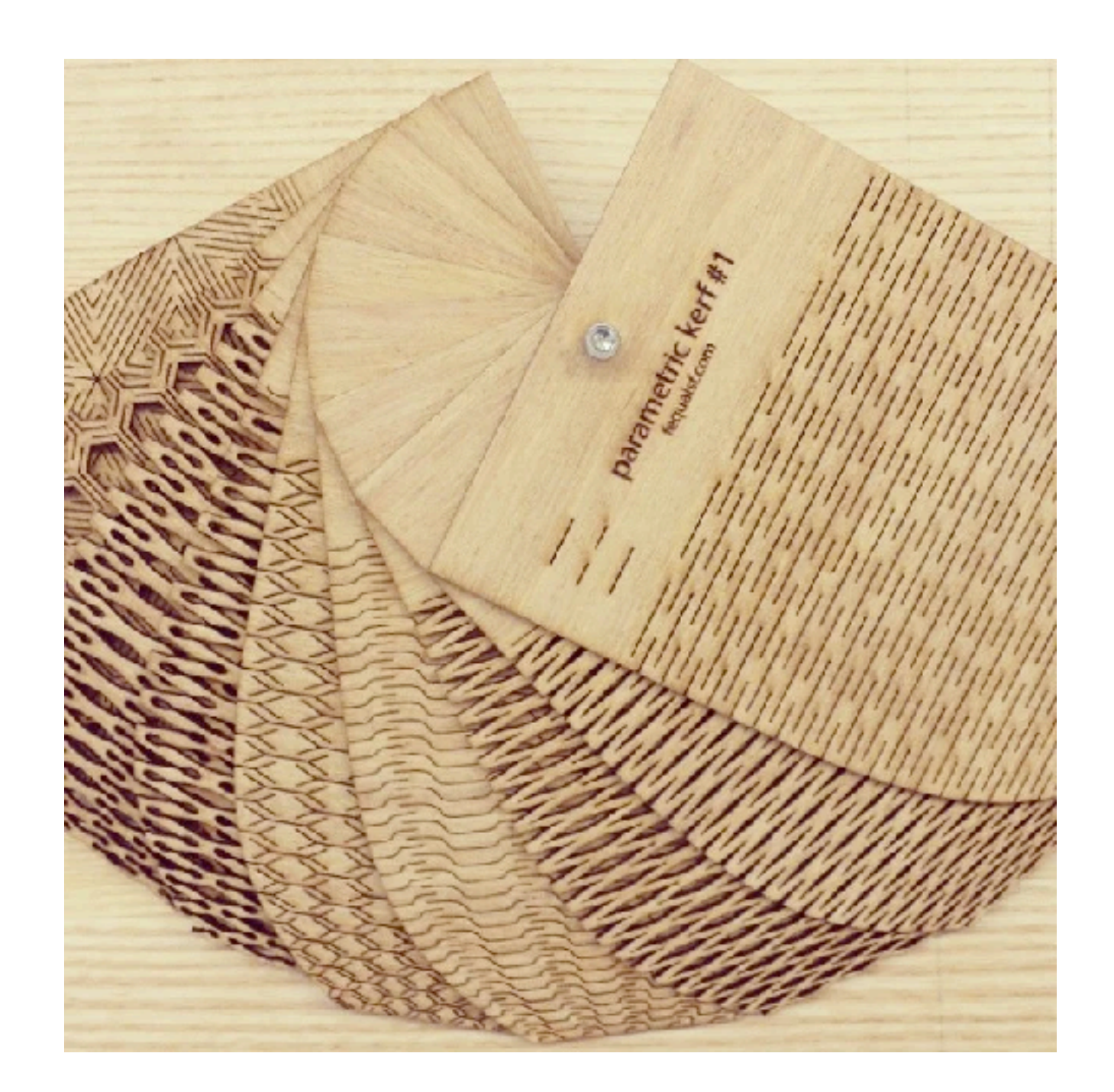

#### Kerf

How much material is actually removed by the cut

## **Vector graphics tutorial (in Inkscape)**

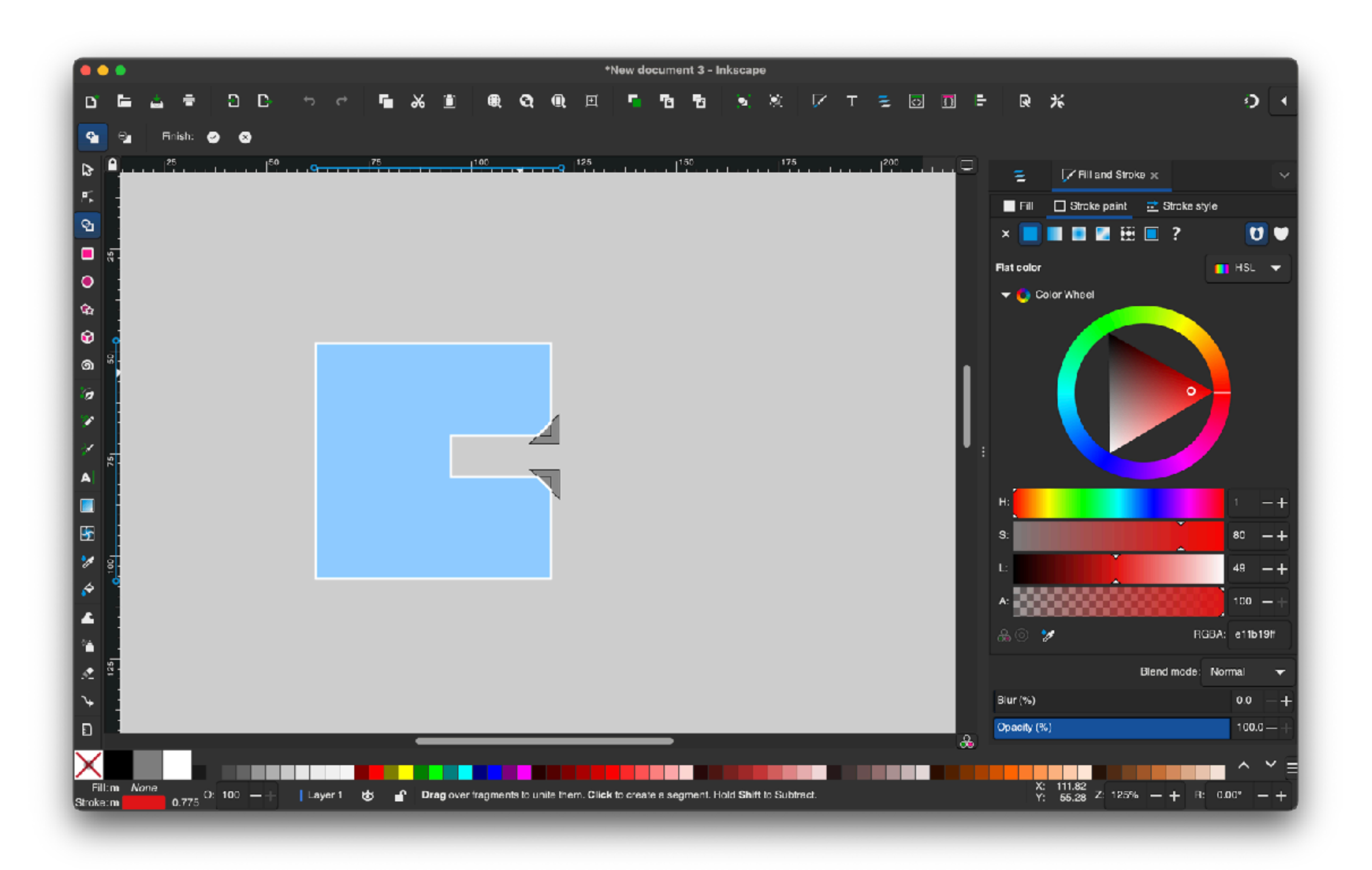

## The Bézier Game

A game to help you master the  $\blacksquare$  pen tool

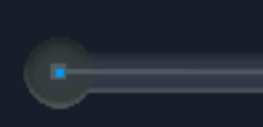

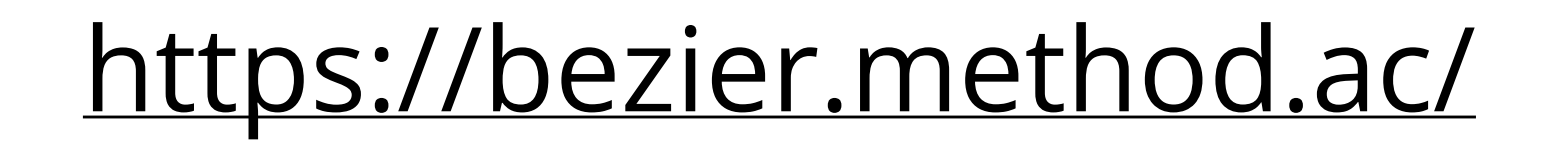

## **Class 5 recap**

- TODOS:
	- By Thursday's class:  $\bullet$ 
		- P1 milestone: storyboards
		- Zipcrit from Cassidy
		- Do the HMC Makerspace general and 3D printing/laser cutter training (make.hmc.edu) -> we'll be touring the space and seeing a laser cutter demo for most of class
	- PM3 is due in 2.5 weeks (after Project 1), but that's to give everyone ample time to use the laser cutter - get started early!

#### CS181DT

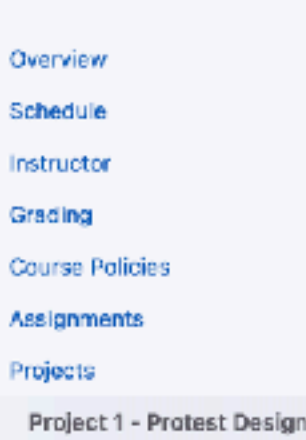

Finally, each group member should also complete a peer and self assessment form (link TBD) detailing their contributions to the project

#### Rubric

- 5% completed milestone 1 on time
- 30% quality and originality of provocation and storytelling
- 30% execution of object design and interactivity
- 35% communicating the idea
- · 15% in class presentation
- · 10% PDF documentation
- $+10\%$  video

Everyone in the group should get the same grade, but these grades can potentially vary  $\sim\pm5\%$  based off of peer and self assessment.

#### Specific criteria

- 30% quality and originality of provocation and storytelling
- . Did the team communicate who the intended users and use contexts of this object?
- Is the message behind the object clear and in protest?
- Does the object tell a story with depth, or is it a relatively flat takeaway? Could people with . opposing views have a conversation around the object that lasts for a while?
- · Does the object communicate culture and values?
- · 30% execution of object design and interactivity
- · (Look) Does the object look clean and polished and "professional"?
- · (Feel) is the way in which users interact with the object meaningful towards its protest goal?
- · 35% communicating the idea
- · 15% in class presentation
- Did the team communicate the points listed above for the presentation?
- · Did the presentation stay under 8 minutes?
- Did everyone get an equal chance to speak?
- Did the team answer questions well?
- Did everyone on the team also ask thoughtful questions to other teams?
- 10% PDF documentation
- Does the process documentation communicate the points listed above and explain design decisions?
- . Could someone replicate the project solely from reading the instructables-style project documentation? Does it include materials and tools required?
- $-10\%$  video
- Does the video show the object being interacted with in the appropriate context of use?
- Does the video explain said context and motivation behind the project, basically narrating what's going on?
- Is the video under 2 minutes?